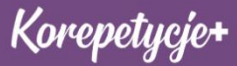

# **Lista działań do podjęcia**

## **w ramach promocji swojego ogłoszenia**

#### **W ramach serwisu Korepetycje+**

- Sprawdź czy masz w pełni uzupełniony swój profil
- Sprawdź treść swojego ogłoszenia
- Loguj się regularnie i sprawdzaj wiadomości
- Szybko odpowiadaj na wiadomości zainteresowanych osób

### **W ramach promocji Online**

- Utwórz własny kanał na YouTube
- Utwórz własny profil w popularnych serwisach Social Media
- Zaangażuj się w rozmowy na grupach tematycznych na Facebooku
- Stwórz newsletter dla swoich uczniów
- Udostępnij link do Twojego ogłoszenia w Social Media
- Zainwestuj w reklamę Online np. Google Ads
- Pozycjonuj swoje ogłoszenie w Google

#### **W ramach promocji Offline**

- Poproś swoich uczniów o dodanie Opinii do Twojego ogłoszenia
- Przygotuj własne materiały promocyjne
- Poproś swoich uczniów o polecanie Ciebie swoim znajomym

Jeżeli masz pomysły na jeszcze inne ciekawe formy promocji ? Podeślij je nam a my z przyjemnością dodamy je do powyższej listy